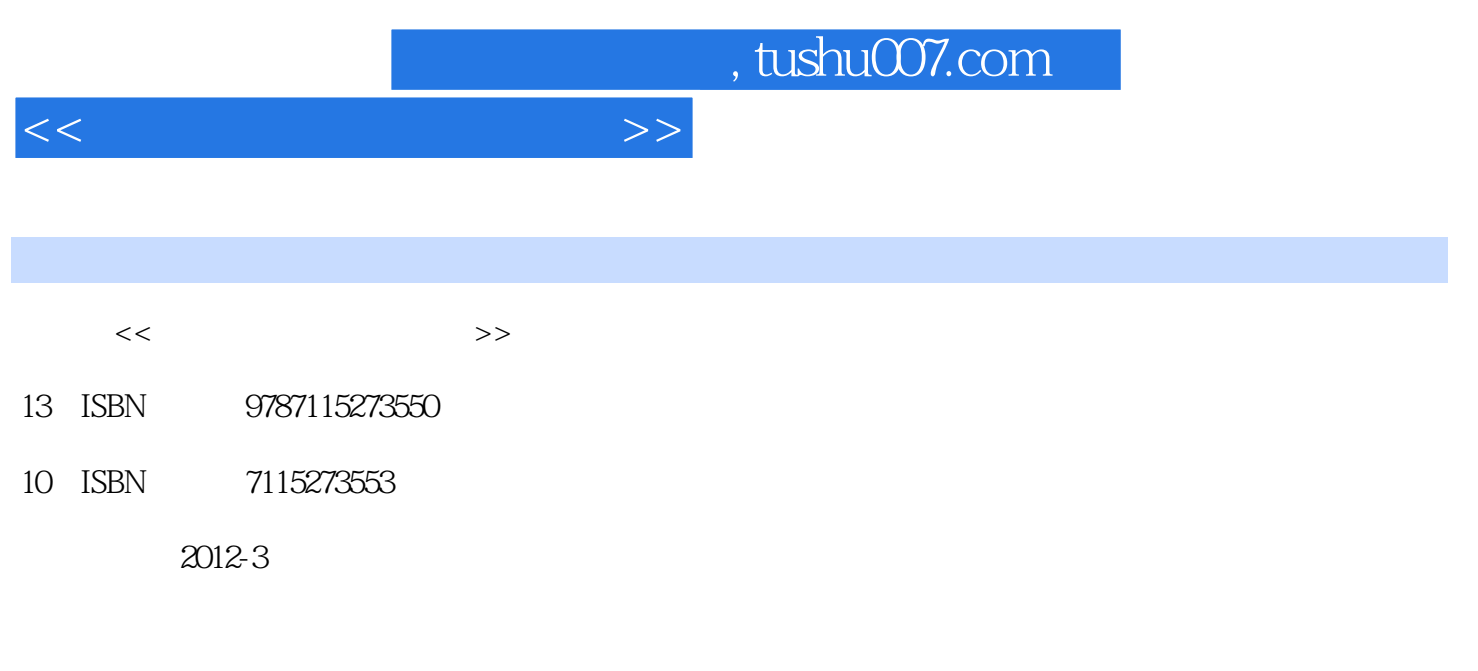

页数:178

PDF

更多资源请访问:http://www.tushu007.com

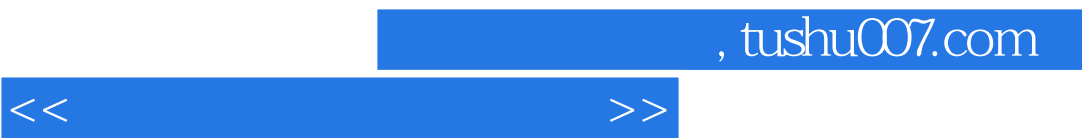

## , tushu007.com

 $<<$ 

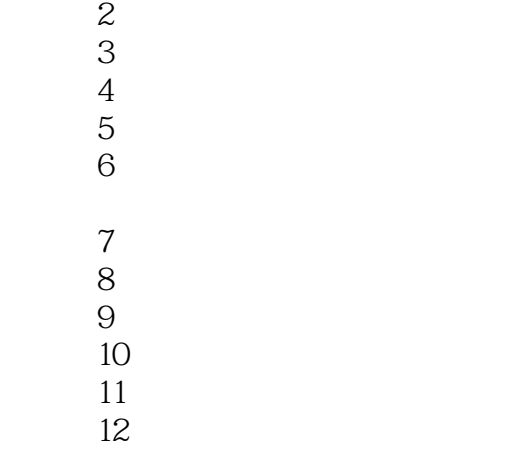

案例13 名片设计

 $\frac{1}{1}$ 

- 案例14 照片处理
- 案例15 白领必备技能:打印的学问
	- 16<br>17
- 案例17 商务设备使用实例

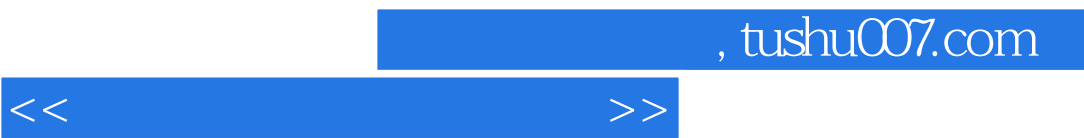

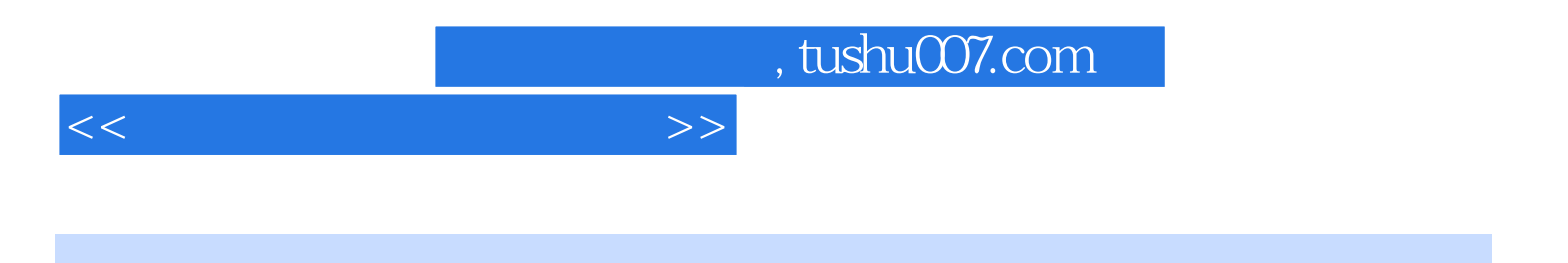

本站所提供下载的PDF图书仅提供预览和简介,请支持正版图书。

更多资源请访问:http://www.tushu007.com